# **CS051A**

## **INTRO TO COMPUTER SCIENCE WITH TOPICS IN AI**

## **15: Classes**

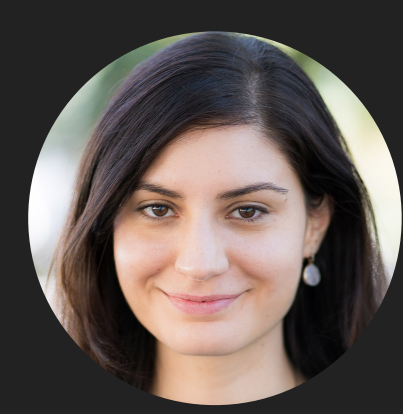

**Alexandra Papoutsaki**

**she/her/hers**

**Lectures**

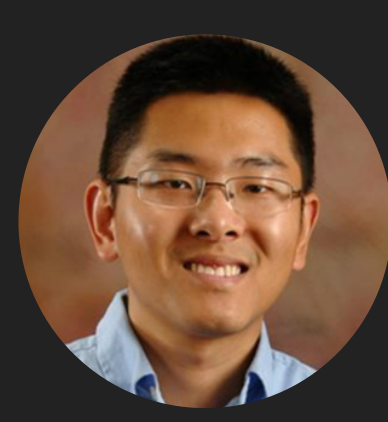

**Zilong Ye he/him/his**

**Labs**

Lecture 15: Classes

- ▸ Objects
- ▸ Classes

#### **Objects**

- ▸ Software bundles that maintain their states/data in variables and implement their behavior with methods.
- ▸ For example, a list is an object:

```
>> my_list = [1, 2, 3, 4]>> my_list.append(5)
>> my_list
[1, 2, 3, 4, 5]>> my_list.reverse()
>> my_list
[5, 4, 3, 2, 1]
```
▸

Method types

- ▸ Mutators: change or mutate the state/data of the object.
- ▸ Accessors: do not change the state/data of the object, only ask questions about it.
- ▸ You can look at all of the methods available for an object using help. e.g.,

```
| >> help(my_list)
```
or by passing the type of the object:  $\gg$  help(list)

#### **Constructors**

- ▸ Every object has a special method called constructor.
- $\triangleright$  A constructor has the same name as the type of the object and can be called on it's own to "construct" a new object.
- ▸ Many of the methods we've actually been using already are actually constructors which construct a new object of that type:  $>> str(10)$

```
'10'>> \int 10<sup>u</sup> int("10")
10
\gg> float(10)|10.0
```
▸

#### **Constructors**

▸ Some objects, like lists and tuples, have special ways of constructing them, but they, too, have constructors.

```
\Rightarrow list()
\mathbf{I}| >> tuple()
\overline{()}\gg>> list("abcde")
['a', 'b', 'c', 'd', 'e']
\Rightarrow \times tuple("abcde")
('a', 'b', 'c', 'd', 'e')\Rightarrow tuple( [1, 2, 3, 4] )
(1, 2, 3, 4)\Rightarrow list( (1, 2, 3, 4) )
[1, 2, 3, 4]
```
#### Lecture 15: Classes

- ▸ Administrative
- ▸ Objects
- ▸ Classes

#### Classes

- ▸ A class is the blueprint describing what data and methods an object will have.
- **▶ An object is an** *instance* of a class.
- ▸ For example, we could define a class Person.
	- ▶ A person has certain attributes, like name, age, place of birth, etc.
	- ▸ A person has certain methods, e.g., says their name, moves residence.
	- ▸ When we define a particular person, it is an object, that is an instance of the class Person.
- ▶ classes define types. In Python, since all things are objects, then they all represent instances of objects. Though in other languages, you could have a type that is not defined by a class.

#### Defining our own classes

- ▸ Syntax:
	- ▸ class NameOfClass: # methods in the class
- ▶ By convention, class names should start with a capital letter. If they have multiple words, capitalize each word but do NOT use underscores to separate.
	- ▸ this is called "camel case".

Look at Person class in person.py

- ▸ 5 methods
- ▶ 2 "special" methods
	- ▸ methods that are surrounded by two underscores on each side are "special" methods. They are generally NOT called directly.
	- $\blacktriangleright$  init defines the constructor for the method.
	- ▶ \_\_str\_\_ defines what the object will be when it is used in a string context, e.g., when printed.

### self

- ▶ self is a variable that allows us to store data and retrieve data in an object.
- ▶ self is a reference to the current object.
- ▸ It should be the first parameter to every method in a class (not totally true, but fine for this class)
- ▸ Though you do NOT include it when you call the methods (this is a little annoying, but you'll get used to it). This is also how we indicate that a function is a method
- ▸ We can access the "data" associated with a class by using self,

 $\blacktriangleright$  e.g. self. $x = 10$ 

▸ Creates a new instance variable (variable associated with this object) called x and assigns it the value 10.

init method in Person class

- ▶ Takes self and two parameters.
- ▸ All it does is save these parameters into an object.
- ▶ self.name creates a new instance variable called name and stores persons\_name into it.

Other methods in Person class

- ▸ get\_X methods:
	- ▸ these are accessor methods, they give us information back.
	- ▸ Notice that they only take self as a parameter and use that to give back characteristics about the object.
- $\blacktriangleright$   $\_\_ \text{str}\_\_$ 
	- ▸ it doesn't take any parameters (except self) and must return a string.

#### Using classes

- ▶ Look into the main function:
	- ▸ It creates two instances of the Person class and stores them in separate variables.
	- ▶ Person(...) is a call to the constructor (\_\_init\_\_ method)
	- ▸ It goes through a week (days 1 to 7) and each day "prints out" the two people:
		- ▶ print(p1) will call the \_\_str\_\_ method on p1.
	- ▸ Uses the accessor methods (get\_X) to ask questions about the two Person objects.

Practice Time

- ▸ Write a class called Rectangle:
	- ▶ Four instance variables: x1, y1, x2, y2.
	- $\triangleright$  Write the constructor  $\_\_$ init\_..
	- ▸ Write a method area that returns the area of the rectangle.
- ▸ Look into rectangle.py

#### Why classes?

#### ▸ Encapsulation!

- ▸ Look at the Rectangle class in rectangle2.py code.
	- ▸ We have the same constructor and area method, however, we have **different** internal representation.
		- ▸ We store the bottom left corner, width and height.
		- ▸ Notice that we can ask the exact same question about its area using this representation.
- ▸ Anyone using the Rectangle class should NOT care which implementation we use
- ▸ Both have the same set of methods and the same functionality.
- ▸ This is the power of using classes, a general framework called object-oriented programming.

#### Why classes?

- **Modularity** 
	- ▸ functions create single units that we can use to build up other functions.
	- ▸ In the same way, classes allow us to create functional units (in this cases a class of objects with a particular behavior).
- Data sharing
	- ▸ classes allow us to share data between methods/functions without having to have them as explicitly parameters.
	- ▸ this can be very useful (we'll see an example of this for the next assignment).
- ▸ Avoid naming conflicts

#### Resources

- ▶ Textbook: [Chapter 17](https://runestone.academy/ns/books/published/thinkcspy/ClassesBasics/toctree.html) and [Chapter 18](https://runestone.academy/ns/books/published/thinkcspy/ClassesDiggingDeeper/toctree.html)
- ▸ [person.py](https://cs.pomona.edu/classes/cs51a/examples/Lecture15/person.txt)
- ▸ [rectangle.py](https://cs.pomona.edu/classes/cs51a/examples/Lecture15/rectangle.txt)
- ▶ [rectangle2.py](https://cs.pomona.edu/classes/cs51a/examples/Lecture15/rectangle2.txt)

#### Homework

▸ [Assignment 7 \(cont'd\)](https://cs.pomona.edu/classes/cs51a/assignments/assign7.pdf)